## rake note

# Key Concept Hyperbola

A **hyperbola** is the set of points P in a plane such that the absolute value of the difference between the distances from P to two fixed points  $F_1$  and  $F_2$  is a constant k.

$$|PF_1 - PF_2| = k$$
, where  $k < F_1F_2$ 

Each fixed point F is a focus of the hyperbola.

Since  $F_1$  and  $F_2$  are the foci of the hyperbola, the long and short segments in each of the 2 colored paths differ in length by k.

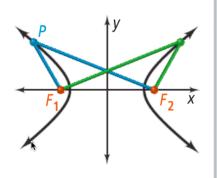

A hyperbola consists of two smooth branches. The turning point of each branch is a **vertex** of the hyperbola. The segment connecting the two vertices is the **transverse axis**, which lies on the **axis of symmetry**. The two foci also lie on the axis of symmetry. The **center of the hyperbola** is the midpoint between the two vertices, which also is the midpoint between the two foci.

Just as for an ellipse, if the foci are  $(\pm c, 0)$ , the distance between the two foci is 2c. If the vertices are  $(\pm a, 0)$ , the distance between the vertices is 2a.

Since vertex P is on the hyperbola, it must satisfy the equation  $|PF_1 - PF_2| = k$ , but you can also see that

$$|PF_1 - PF_2| = |[2a + (c - a)] - (c - a)|$$
  
=  $|2a + c - a - c + a|$   
=  $|2a| = 2a$ 

Therefore, k = 2a.

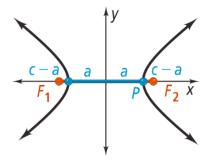

In a standard hyperbola, c is related to a and b by the equation  $c^2 = a^2 + b^2$ . The length of the **conjugate axis** is 2b. The transverse and conjugate axes determine a rectangle that lies between the vertices, and the diagonals of that central rectangle determine the asymptotes of the hyperbola. Recall that an asymptote is a line that a graph approaches. The branches of the hyperbola will approach the asymptotes.

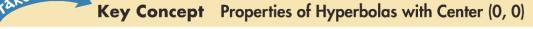

#### Horizontal Hyperbola

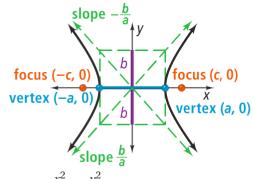

Equation:  $\frac{x^2}{a^2} - \frac{y^2}{b^2} = 1$ 

Transverse axis: Horizontal

Vertices:  $(\pm a, 0)$ 

Foci:  $(\pm c, 0)$ , where  $c^2 = a^2 + b^2$ 

Asymptotes:  $y = \pm \frac{b}{a}x$ 

#### **Vertical Hyperbola**

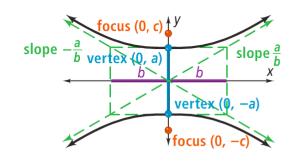

Equation: 
$$\frac{y^2}{a^2} - \frac{x^2}{b^2} = 1$$

Transverse axis: Vertical

Vertices:  $(0, \pm a)$ 

Foci: 
$$(0, \pm c)$$
, where  $c^2 = a^2 + b^2$ 

Asymptotes: 
$$y = \pm \frac{a}{b}x$$

#### How to sketch a hyperbola:

- 1. Sketch the line segments at x = a, x = -a, y = b, and y = -b to create a rectangle
- 2. Sketch the asymptotes by extending the rectangle's diagonals.
- 3. Use the rectangle and the extended diagonals to guide your drawing.

The *reflection property of a hyperbola* is important in optics. As with an ellipse, the reflection property of a hyperbola involves both foci, but only one branch reflects. Any ray on the *external side* of a branch directed at its internal focus will reflect off the branch toward the *external focus*.

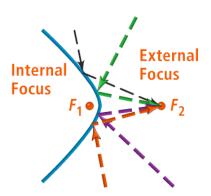

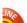

### **Horizontal Hyperbola**

Standard-Form Equation

Vertices

Foci

Asymptotes

*a, b, c* relationship

### Vertical Hyperbola

Standard-Form Equation

Vertices

Foci

Asymptotes

*a, b, c* relationship

## Center (h, k)

$$\frac{(x-h)^2}{a^2} - \frac{(y-k)^2}{b^2} = 1$$

$$(h \pm a, k)$$

$$(h \pm c, k)$$

$$y - k = \pm \frac{b}{a}(x-h)$$

$$c^2 = a^2 + b^2$$

#### Center (h, k)

$$\frac{(y-k)^2}{a^2} \times \frac{(x-h)^2}{b^2} = 1$$

$$(h, k \pm a)$$

$$(h, k \pm c)$$

$$y - k = \pm \frac{a}{b}(x-h)$$

$$c^2 = a^2 + b^2$$